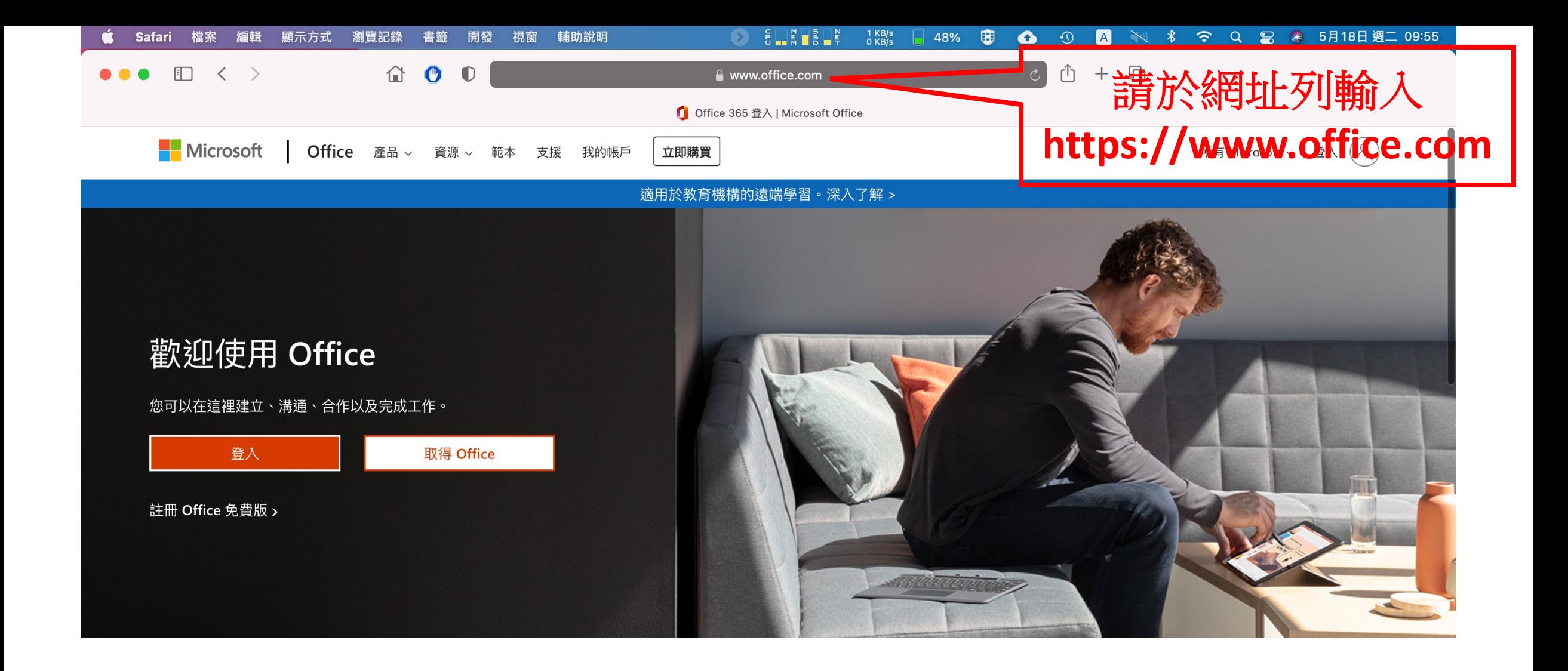

## 登入以從任何裝置使用您最愛的生產力應用程式

## **JHODWHICHOZOTWEDDOU**

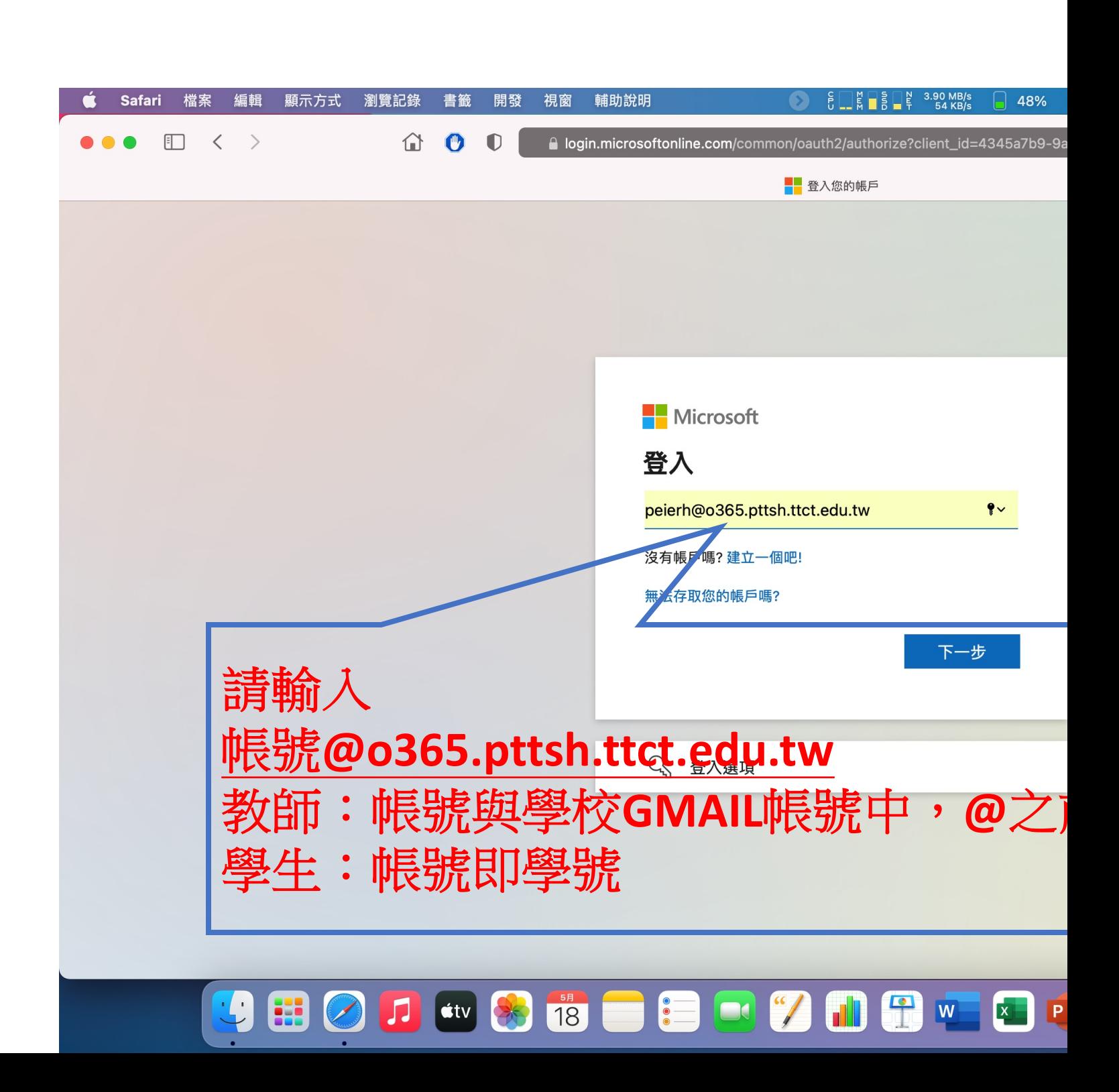

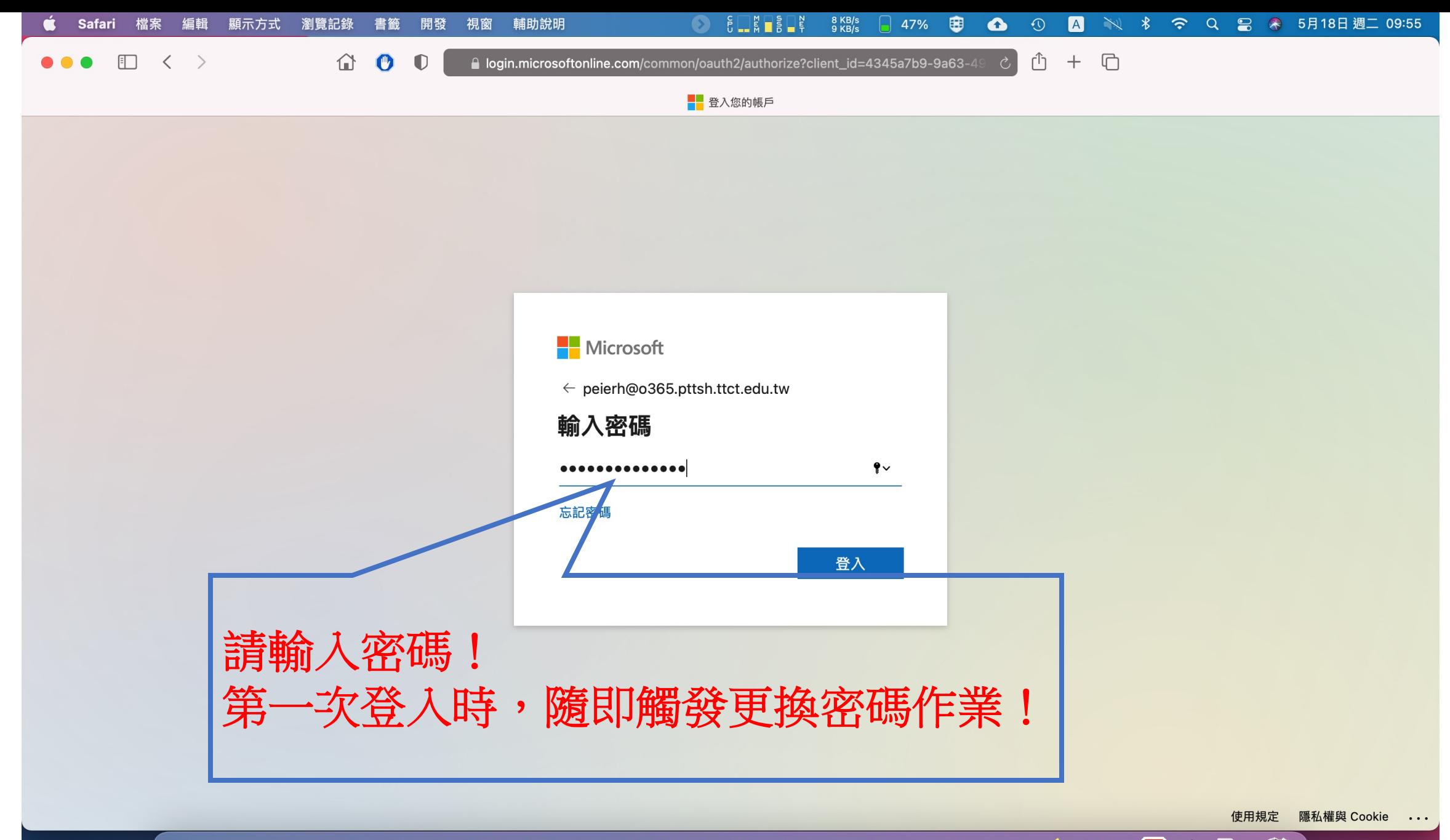

 $\sum_{i=1}^n$ JHODE SIGOZOGIEDDO

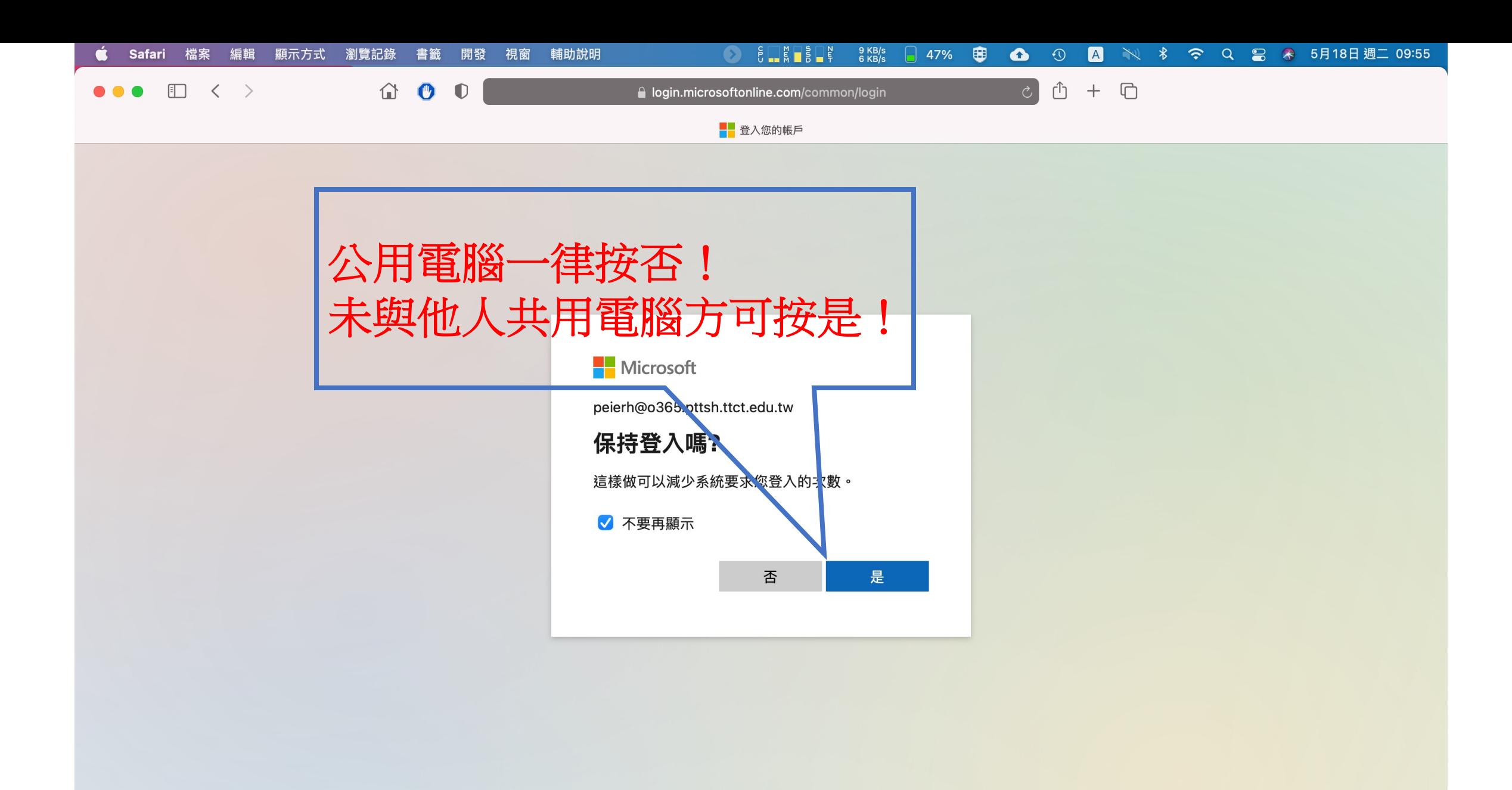

隱私權與 Cookie ... 使用規定

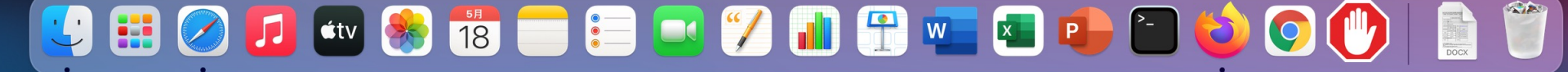

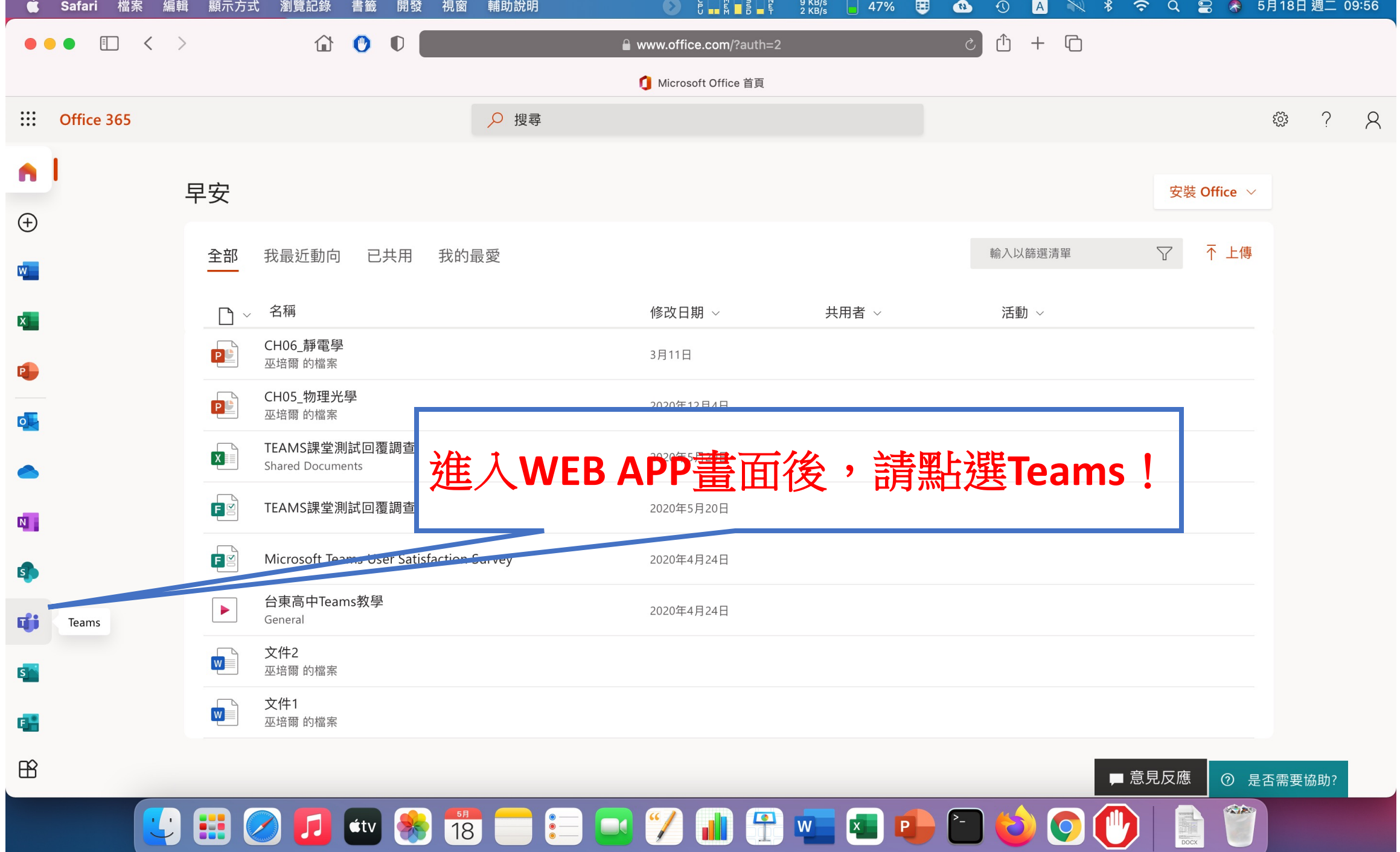

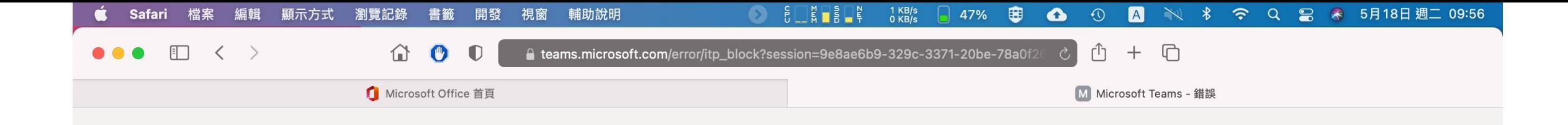

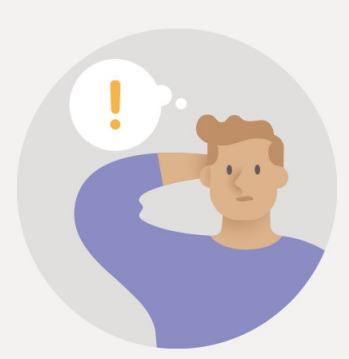

在 Safari 中預覽 Teams

您可以使用它,但可能會影響您在其他網站上的體驗。 深入了解。

若要獲得更佳的體驗,請下載傳統型應用程式。

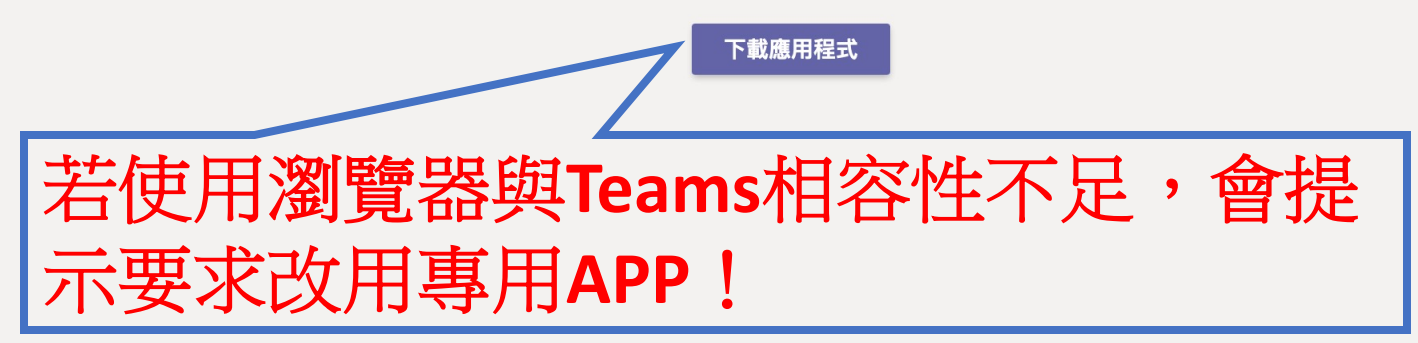

9e8ae6b9-329c-3371-20be-78a0f2678d0c

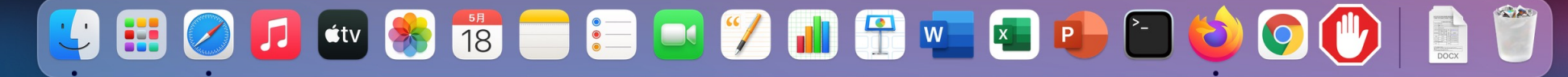

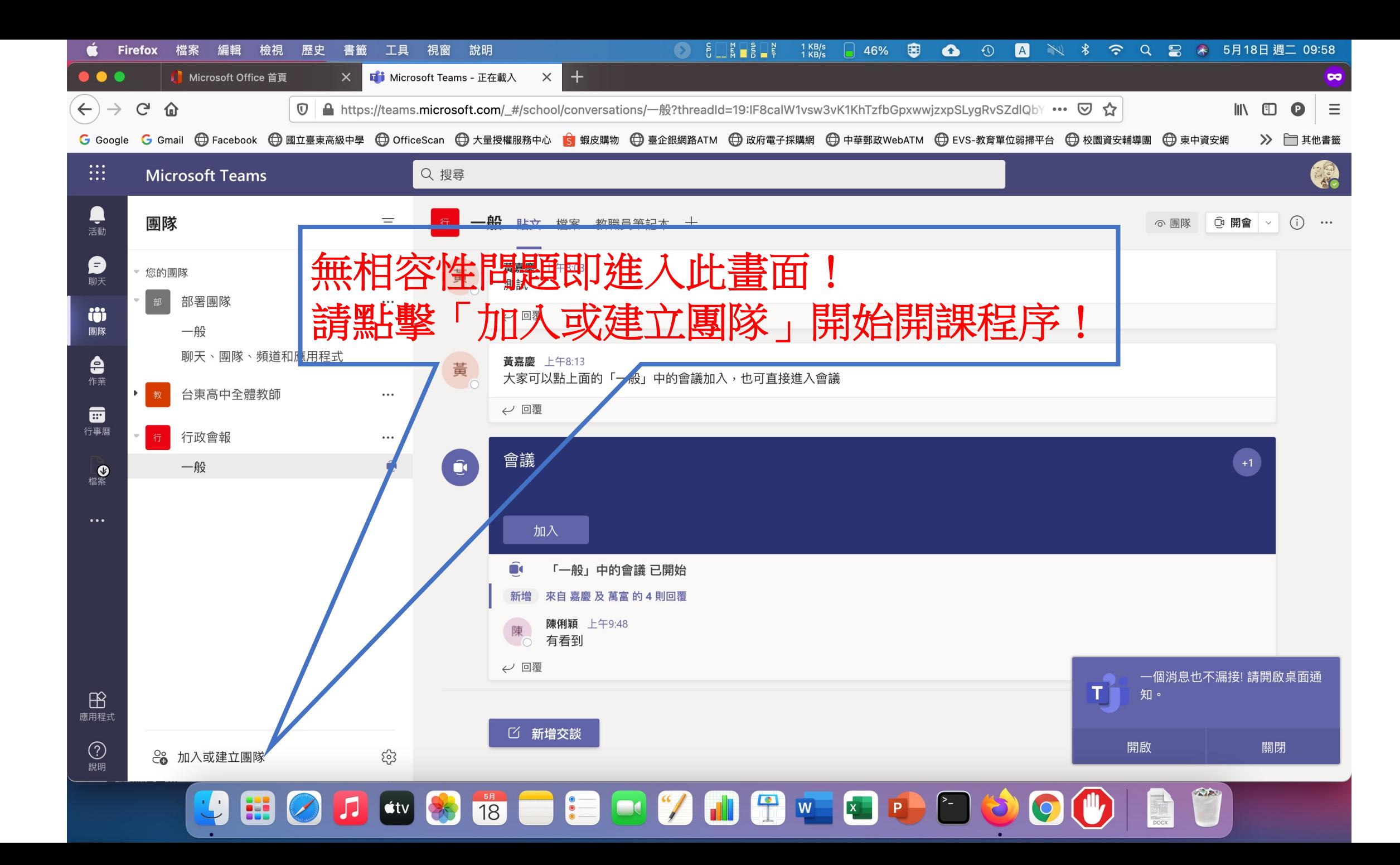

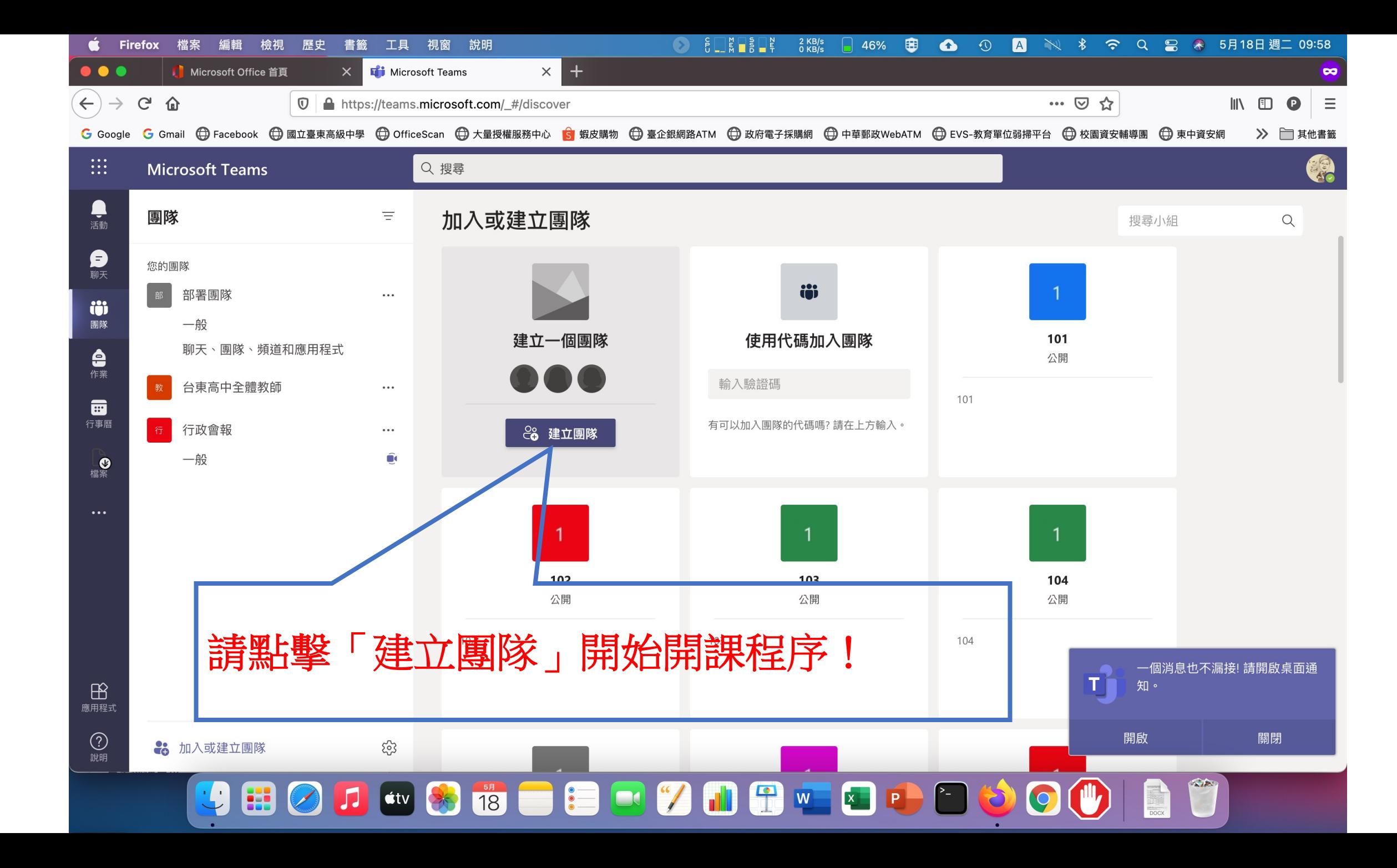

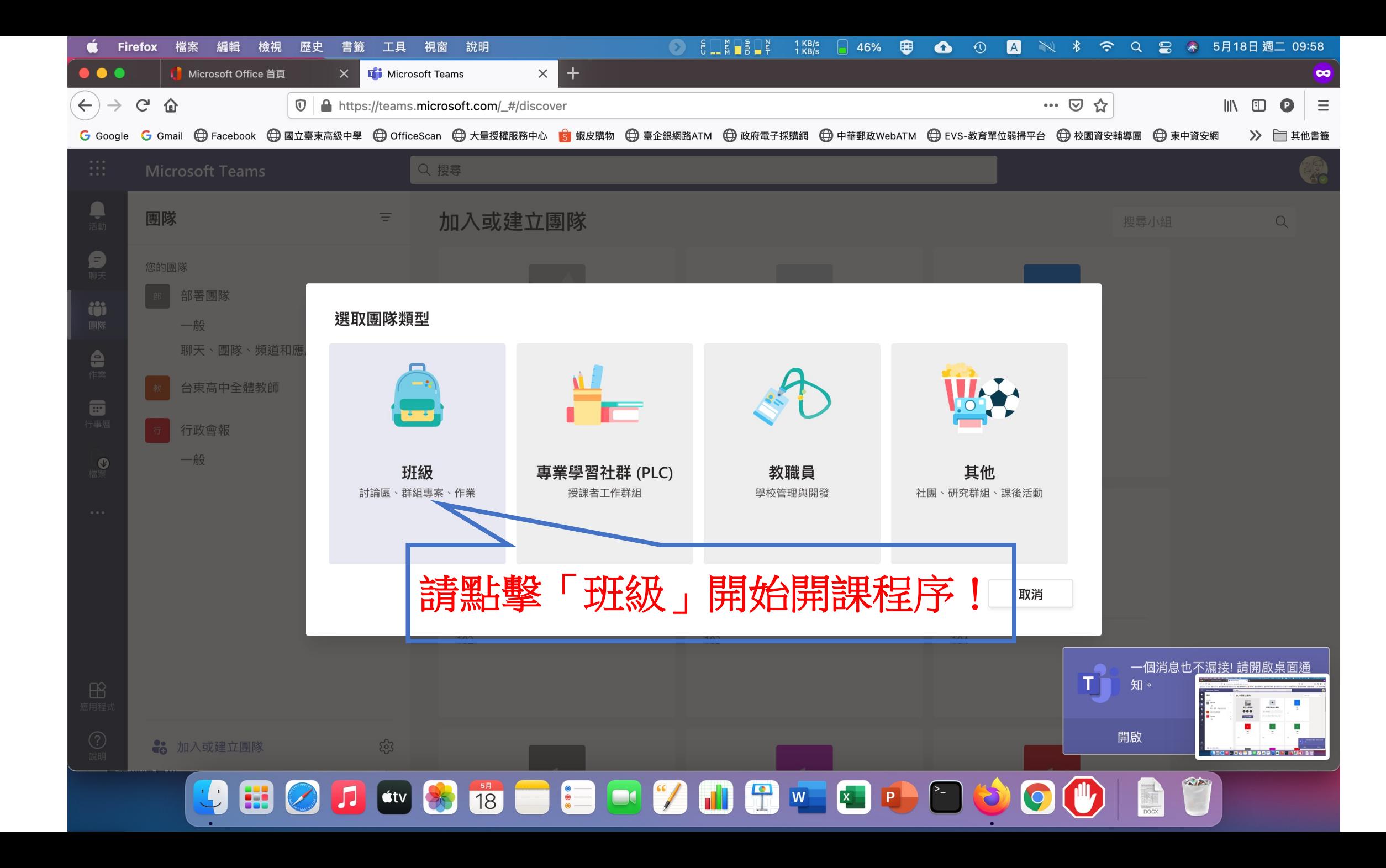

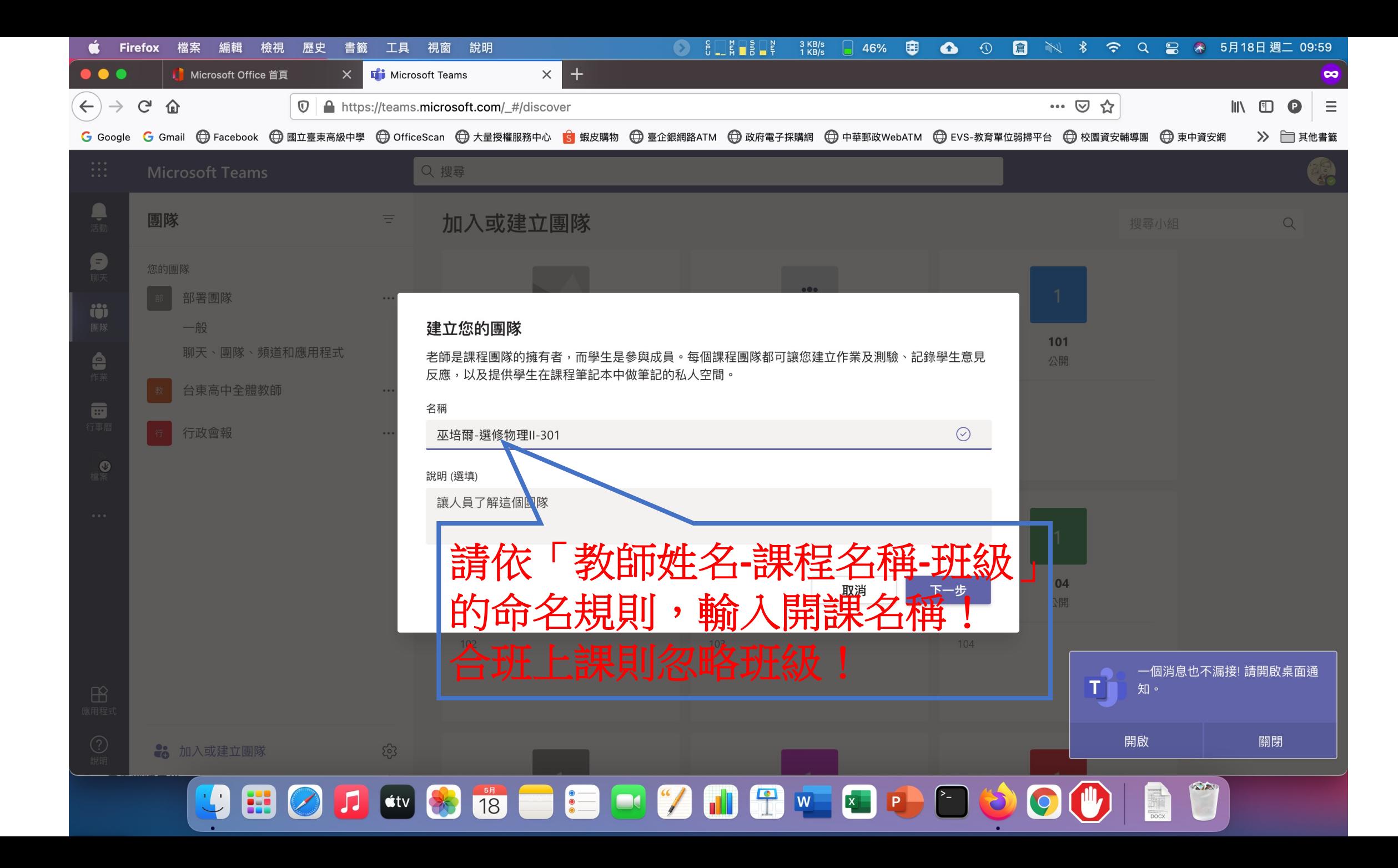

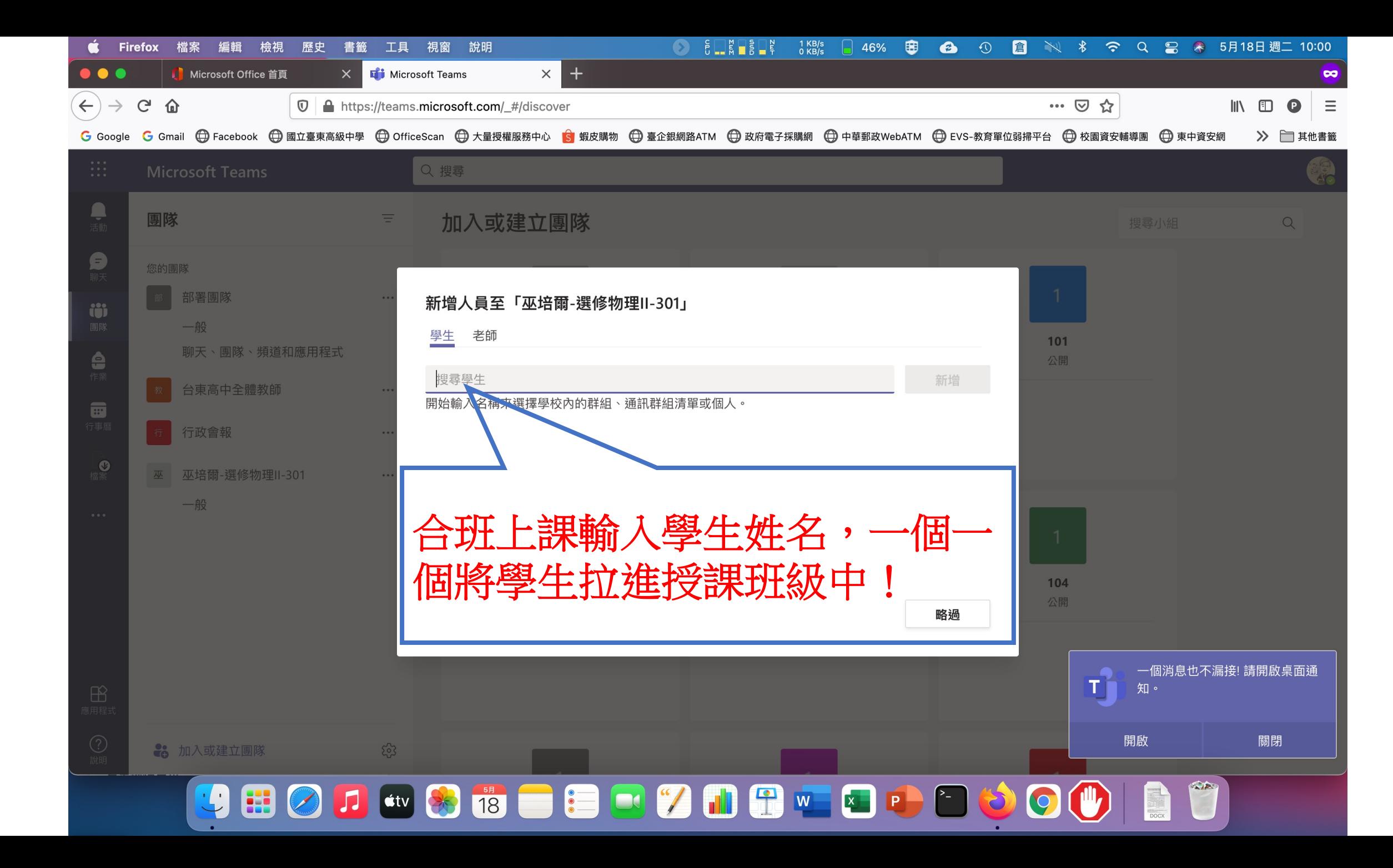

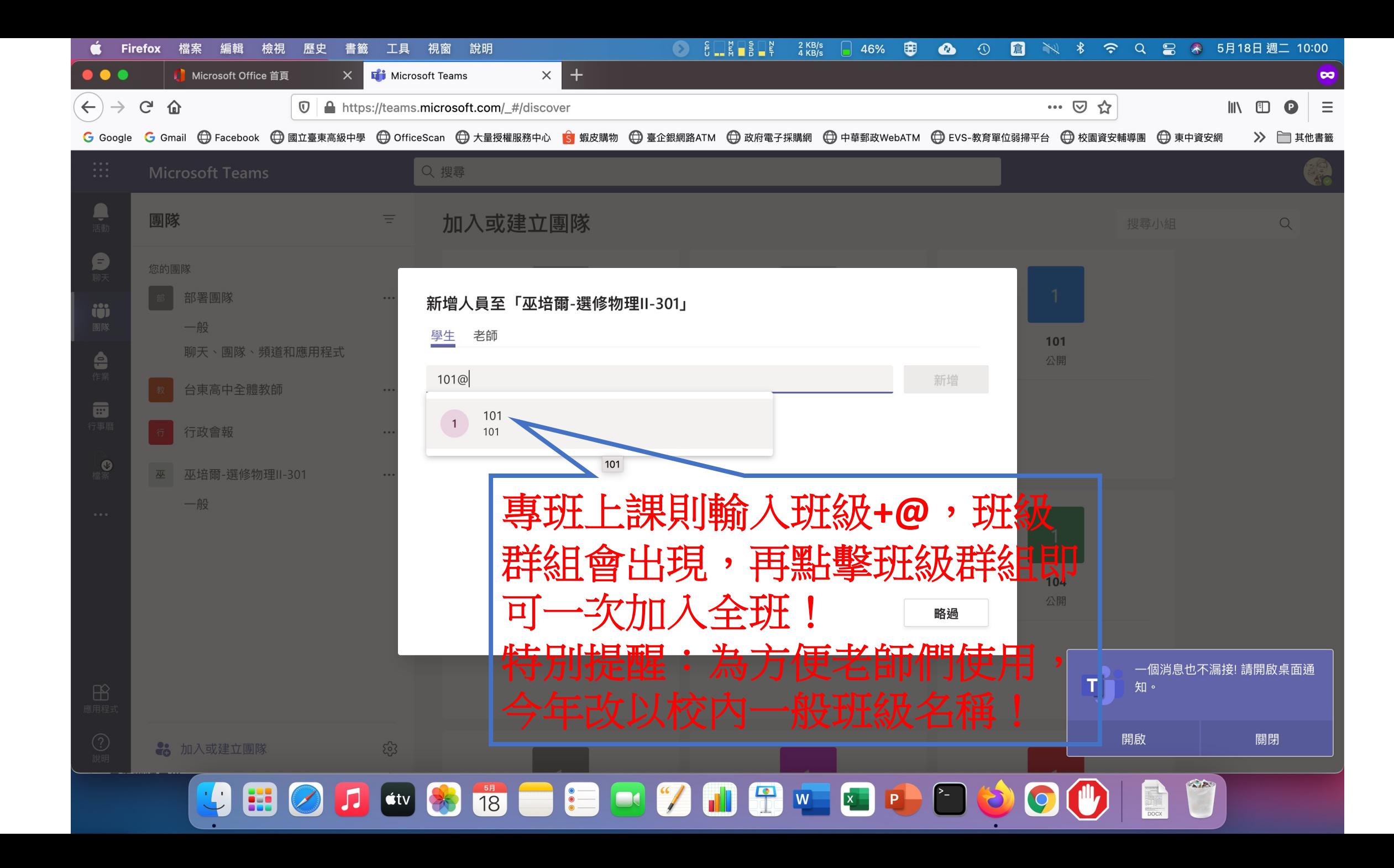

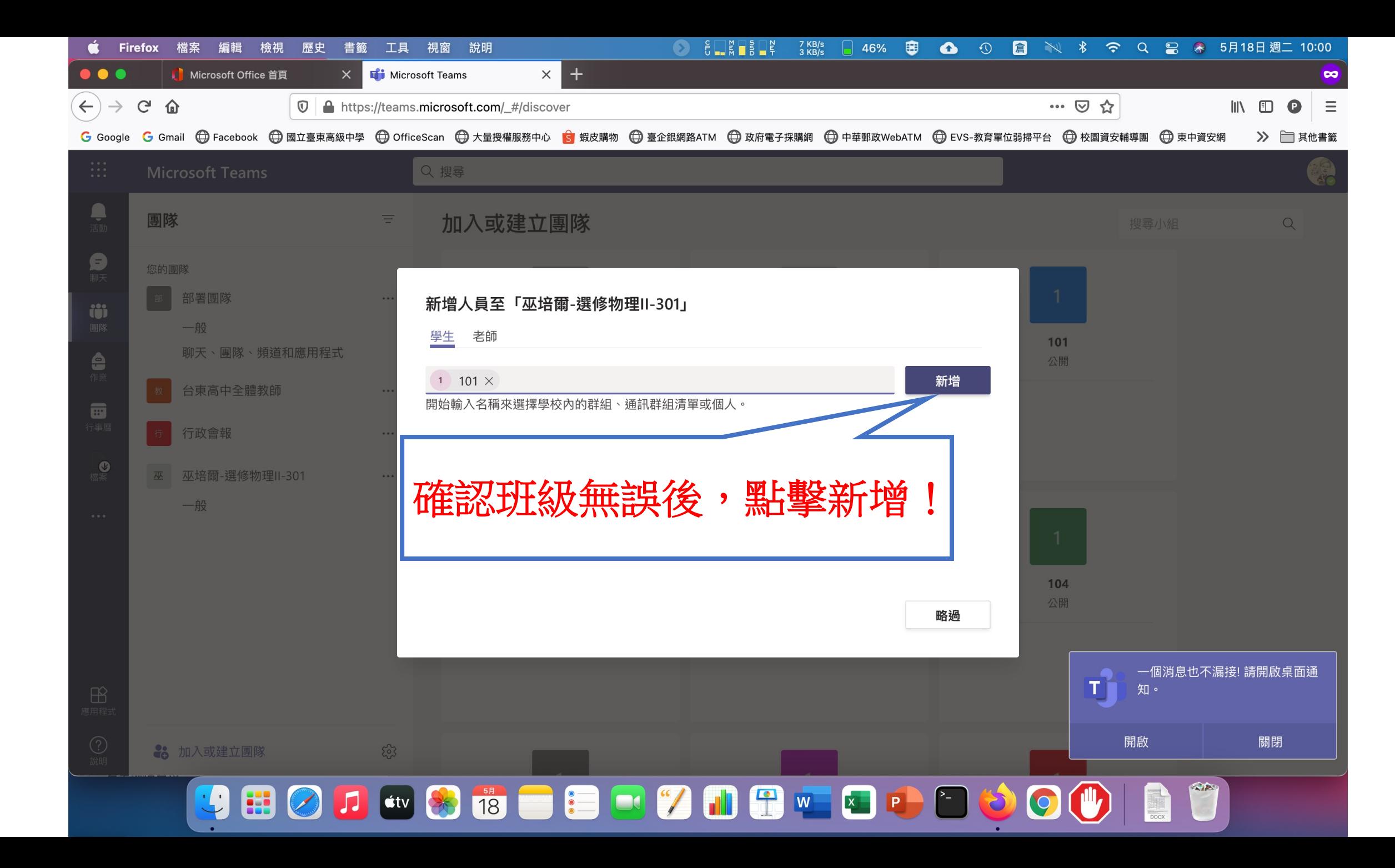

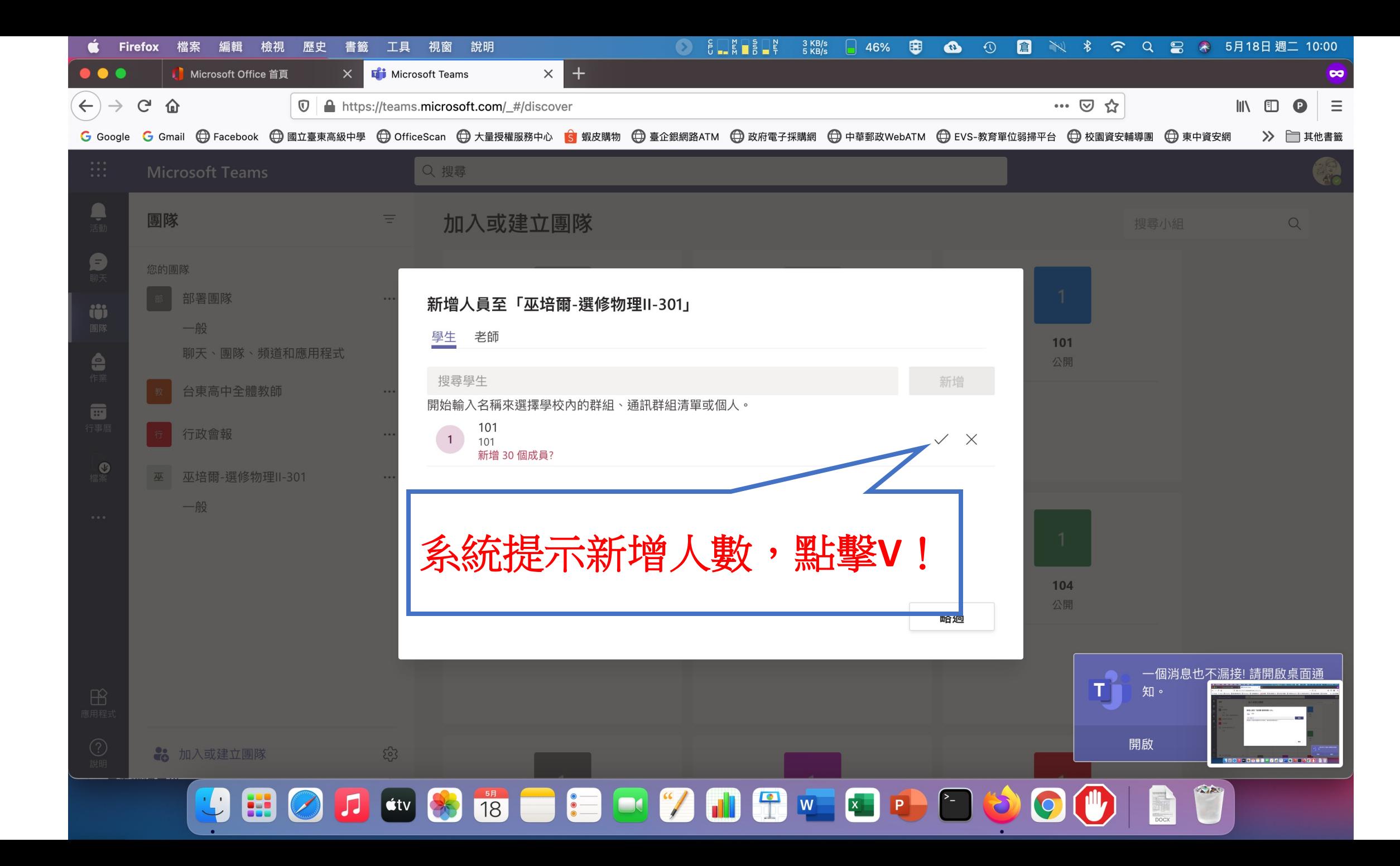

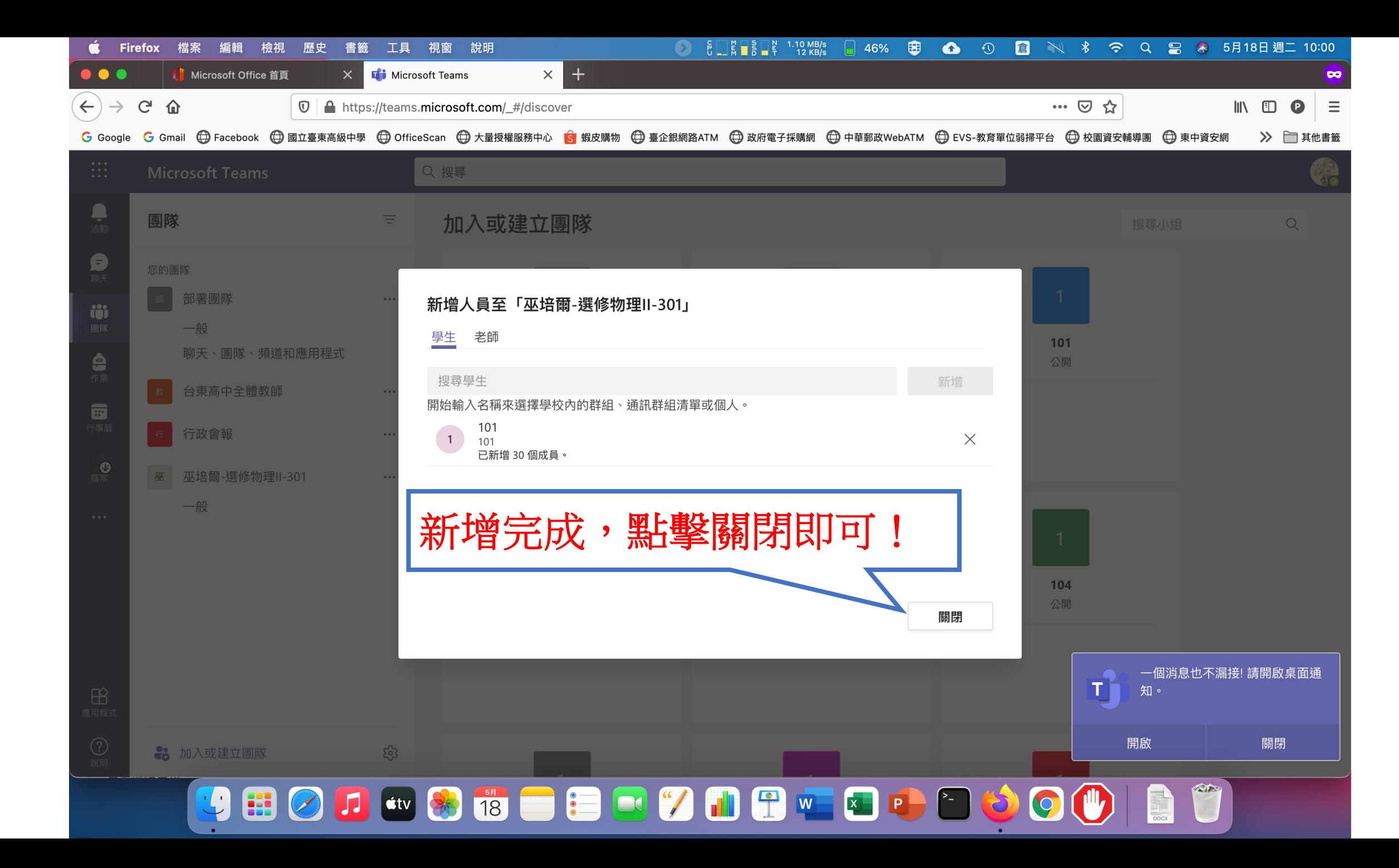